# Statistik 2 – Tutorate Sitzung 5: Inferenzstatistik

Lea Elina Hofer, Samuel Rauh, Sebastian Senn, Fynn Siefart, Marco Giesselmann

# Lernziele dieser Einheit

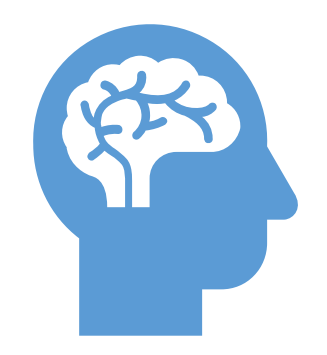

### **Hypothesen**

Formulierung von Null-

und Alternativhypothese

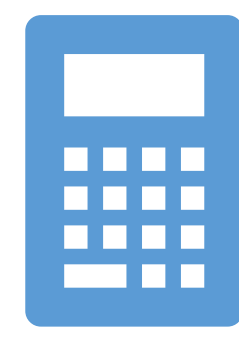

### **Inferenzstatistik**

Standardfehler, t- und p-Wert Konfidenzintervalle und Konfidenzband R² und Vorhersageband

Uns beschäftigt der Zusammenhang zwischen Bildung und der Internetnutzung. Gibt es ihn und falls ja, welche Richtung hat er?

 $\implies$ 

Vermutung: Personen mit mehr Bildung nutzen das Internet zu vielfältigeren Zwecken und somit insgesamt länger.

*Hypothese 1: Bildung hat einen positiven Einfluss auf den zeitlichen Umfang der Internetnutzung.* 

Hypothese 1 (H1): *Bildung hat einen positiven Einfluss auf den zeitlichen Umfang der Internetnutzung.*

Der H1 (auch *Forschungshypothese* oder *Alternativhypothese* genannt) stellen wir immer (implizit) eine *Nullhypothese* gegenüber.

Wie lautet die Nullhypothese in diesem Fall?

Nullhypothese: *Bildung hat keinen positiven Einfluss auf den zeitlichen Umfang der Internetnutzung* Hypothese 1 (H1): *Bildung hat einen positiven Einfluss auf den zeitlichen Umfang der Internetnutzung*

## *Regressionsanalyse:*

- 1. Berechnung des Regressionskoeffizienten und weiterer relevanter Kennwerte (p-Wert, Standardfehler)
- 2. Durch eine geeignete Interpretation und Visualisierung des Koeffizienten versuchen wir zu klären, ob dieser eine *inhaltlich substanzielle Bedeutung* aufweist.
- 3. Zudem prüfen wir, ob der Koeffizient von *statistischer Bedeutsamkeit* ist (über den Grad an Überzufälligkeit, ausgedrückt im p-Wert).
- 4. Liegt ein überzufälliges Ergebnis bzw. *hinreichend niedriger p-Wert* vor, wird unsere *Forschungshypothese gestützt bzw. «die Nullhypothese abgelehnt».*

Wir verwenden die Variablen **eduyrs** und **netustm** und beschränken zudem die Stichprobe auf den Teildatensatz der Schweiz. Wir verschaffen uns einen Überblick über die beiden Variablen und reduzieren unseren Datensatz für die Regressionsanalyse.

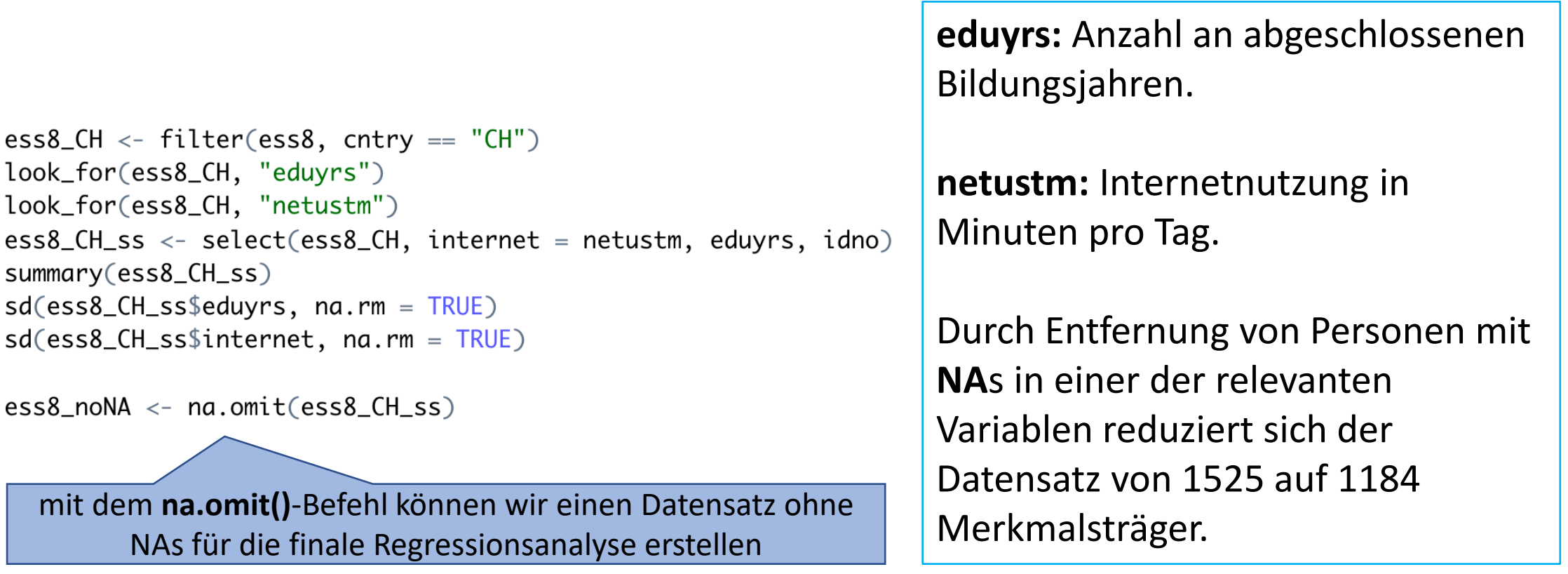

### Regressionsanalyse **2.2**

fit  $\langle -1 \text{m}(internet \sim eduyrs, data = ess8\_noNA)$  $summary(fit)$ 

 $Call:$  $lm(formula = internet ~ eduyrs, data = ess8_noNA)$ Residuals: Min 10 Median 30 Max  $-204.19 - 105.20 - 52.06$  44.16 1011.66 Coefficients: Estimate Std. Error t value Pr(>|t|) (Intercept) 72.646 16.171 4.492 7.74e-06 \*\*\* 1.313 5.875 5.48e-09 \*\*\* 7.713 eduyrs Signif. codes:  $\bigcirc$  (\*\*\*\*' 0.001 '\*\*' 0.01 '\*' 0.05 '.' 0.1 ' ' 1 Residual standard error: 161.1 on 1182 degrees of freedom Multiple R-Squared: 0.02838, Adjusted R-squared: 0.02755 F-statistic: 34.52 on  $\Lambda$  and 1182 DF, p-value: 5.48e-09

Der Koeffizient zeigt einen positiven Zusammenhang an. Mit jedem Bildungsjahr steigt die tägliche Nutzungszeit des Internets im Schnitt um 7 Minuten und 43 Sekunden an.

Wir erhalten im Output zusätzliche Informationen, u.a.:

- $\triangleright$  einen Standardfehler<sup>1</sup> von 1.313
- $\triangleright$  einen t-Wert von 5.875
- $\triangleright$  einen p-Wert von 0.000000000548
- $\triangleright$  ein Signifikanzniveau von \*\*\* (0.001)

1Achtung: Sowohl der Standardfehler als auch Standardabweichung messen Variation, beziehen sich allerdings auf unterschiedliche Ebenen: Die Standardabweichung misst Variation *innerhalb* der Stichprobe, der Standardfehler misst Variation *zwischen* verschiedenen Stichproben.

### Regressionsanalyse **2.2**

fit  $\langle -1 \text{m}(internet \sim eduyrs, data = ess8\_noNA)$  $summary(fit)$ 

```
Call:lm(formula = internet ~ eduyrs, data = ess8_noNA)Residuals:
   Min
             10 Median
                            30
                                    Max
-204.19 - 105.20 - 52.06 44.16 1011.66
Coefficients:
           Estimate Std. Error t value Pr(>|t|)
(Intercept)
             72.646
                        16.171
                                 4.492 7.74e-06 ***
                         1.313 5.875 5.48e-09 ***
              7.713
eduyrs
Signif. codes: \bigcirc (****' 0.001 '**' 0.01 '*' 0.05 '.' 0.1 ' ' 1
              > sd(ess8_CH_ss$internet, na.rm = TRUE)
              [1] 163.1974
```
Mit jedem zusätzlichen Bildungsjahr steigt die Internetnutzung um 0.047 Standardabweichungen. Wir erhalten im Output zusätzliche Informationen, u.a.:

- $\geq$  einen Standardfehler<sup>1</sup> von 1.313
- $\triangleright$  einen t-Wert von 5.875
- $\triangleright$  einen p-Wert von 0.000000000548
- $\triangleright$  ein Signifikanzniveau von \*\*\* (0.001)

1Achtung: Sowohl der Standardfehler als auch Standardabweichung messen Variation, beziehen sich allerdings auf unterschiedliche Ebenen: Die Standardabweichung misst Variation *innerhalb* der Stichprobe, der Standardfehler misst Variation *zwischen* verschiedenen Stichproben.

### Standardfehler **2.3**

Call:  $lm(formula = internet ~ eduyrs, data = ess8_nonA)$ Residuals: Min 10 Median 3Q Max  $-204.19 - 105.20 - 52.06$  44.16 1011.66 Coefficients: Estimate Std. Error  $t$  value  $Pr(> |t|)$ 4.492 7.74e-06 \*\*\* (Intercept) 72.646 16.171 5.875 5.48e-09 \*\*\* eduyrs 7.713  $1.313$  $---$ Signif. codes: 0 '\*\*\*' 0.001 '\*\*' 0.01 '\*' 0.05 '.' 0.1 ' ' 1

Residual standard error: 161.1 on 1182 degrees of freedom Multiple R-squared: 0.02838, Adjusted R-squared: 0.02755 F-statistic: 34.52 on 1 and 1182 DF, p-value: 5.48e-09

Der Standardfehler (SE) gibt die durchschnittliche **Abweichung** eines Parameters der **Stichprobe** vom wahren Parameterwert in der **Grundgesamtheit** an.

Wie interpretieren wir den Standardfehler in diesem Fall?

Wir müssen erwarten, dass der «wahre» Anstieg der Nutzungsdauer (in der Population) pro Bildungsjahr um 1.3 Minuten grösser oder kleiner ausfällt als 7.7.

#### t-Wert **2.4**

 $Call:$  $lm(formula = internet ~ eduyrs, data = ess8_nonA)$ Residuals: 1Q Median Min Max 30  $-204.19 - 105.20 - 52.06$  44.16 1011.66 Coefficients: Estimate Std. Error t value  $Pr(> |t|)$ (Intercept) 72.646 16.171 4.492 7.74e-06 \*\*\* 7.713 1.313 5.875 5.48e-09 \*\*\* eduyrs Signif. codes: 0 '\*\*\*' 0.001 '\*\*' 0.01 '\*' 0.05 '.' 0.1 ' ' 1

Residual standard error: 161.1 on 1182 degrees of freedom Multiple R-squared: 0.02838, Adjusted R-squared: 0.02755 F-statistic: 34.52 on 1 and 1182 DF, p-value: 5.48e-09

Das Verhältnis von Koeffizient zum SE wird durch den t-Wert angegeben.

 $t=$  $\frac{b}{\sqrt{a}}$ SE = 7.713 1.313

Er misst die Grösse des Koeffizienten in Einheiten des Standardfehlers bzw. seinen «Sicherheitsabstand» von der 0.

Er wird in Euren Auswertungen zumeist nicht berichtet.

In den Regressionsoutputs sind SE, t- und p-Wert standardmässig integriert und müssen nicht manuell berechnet werden.

### p-Wert **2.5**

 $Call:$  $lm(formula = internet ~ eduyrs, data = ess8_nonA)$ Residuals: 1Q Median Min 30 Max  $-204.19 - 105.20 - 52.06$  44.16 1011.66 Coefficients: Estimate Std. Error t value Pr(>|t|)  $(Intercept)$  72.646 16.171 4.492 7.74e-06 \*\*\* 7.713 1.313 5.875 5.48e-09 \*\*\* eduyrs  $---$ Signif. codes: 0 '\*\*\*' 0.001 '\*\*' 0.01 '' 0.05 '.' 0.1 ' ' 1 Residual standard error: 161.1 on 1182 degrees of freedom Multiple R-squared: 0.02838, Adjusted R-squared: 0.02755 F-statistic: 34.52 on 1 and 1182 DF,  $p$ *j*value: 5.48e-09

Der p-Wert zeigt uns, wie wahrscheinlich der vorgefundene Stichprobenkoeffizient (oder ein grösserer) ist, wenn es in Wirklichkeit keinen Zusammenhang zwischen UV und AV gibt bzw. die (beidseitige Variante) der Nullhypothese richtig wäre.

Bei sehr kleinem p-Wert wird dieser von R standardmässig in Exponentialschreibweise ausgegeben.

### p-Wert **2.5**

 $Call:$  $lm(formula = internet ~ eduyrs, data = ess8_noNA)$ Residuals: Min 1Q Median 30 Max  $-204.19 - 105.20 - 52.06$  44.16 1011.66 Coefficients: Estimate Std. Error t value Pr(>|t|)  $(Intercept)$  72.646 16.171 4.492 7.74e-06 \*\*\* 7.713 1.313  $5.875$  5.48e-09 \*\*\* eduyrs Signif. codes: 0 '\*\*\*' 0.001 '\*\*' 0.01 '\*' 0.05 '.' 0.1 ' ' 1 Residual standard error: 161.1 on 1182 degrees of freedom Multiple R-squared: 0.02838, Adjusted R-squared: 0.02755 F-statistic: 34.52 on 1 and 1182 DF, p-value: 5.48e-09

Als Konvention<sup>1</sup> gelten die Schwellenwerte p < 0.05 und p < 0.01 für die Feststellung statistischer Signifikanz bzw. Ablehnung der Nullhypothese.

Dem Signifikanzniveau entsprechend werden Sterne verteilt.

1Diese Konventionen sind nicht disziplinübergreifend. Diskussionen um den p-Wert als Kriterium und den angemessenen H0-Ablhenungsschwellenwert auf wissenschaftlicher Ebene dauern an.

### Hypothesenevaluation **2.6**

 $Call:$  $lm(formula = internet ~ eduyrs, data = ess8_nonA)$ Residuals: 1Q Median Min 30 Max  $-204.19 - 105.20 - 52.06$  44.16 1011.66 Coefficients: Estimate Std. Error t value Pr(>|t|) (Intercept) 72.646 16.171 4.492 7.74e-06 \*\*\* 1.313 5.875 5.48e-09 \*\*\* eduyrs 7.713 Signif. codes: 0 '\*\*\*' 0.001 '\*\*' 0.01 '\*' 0.05 '.' 0.1 ' ' 1 Residual standard error: 161.1 on 1182 degrees of freedom Multiple R-squared: 0.02838, Adjusted R-squared: 0.02755 F-statistic: 34.52 on 1 and 1182 DF, p-value: 5.48e-09

**Frage:**

Was können wir hier ausgehend vom p-Wert zur Nullhypothese sagen?

Wir können die Nullhypothese, dass es keinen positiven Zusammenhang zwischen den beiden Variablen gibt<sup>1</sup>, ablehnen.

Unsere Forschungshypothese wird vorläufig gestützt.

1Auch wenn die von der R postulierte Forschungshypothese *einseitig* ist, können wir den abgeleiteten p-Wert einer Konvention folgend für die Prüfung unserer *gerichteten* Hypothese verwenden. Letztlich wird hierdurch die Schwelle für die Verwerfung der H0 höher gelegt (siehe Folien letzte Vorlesung)

### Praktische Übung **2.6**

Wie würdet ihr bei einem Hypothesentest für den Zusammenhang von **Bildung** und **Klimaverantwortung** vorgehen?

Formuliert Forschungs- und Nullhypothese.

Untersucht empirisch: wird die Forschungshypothese gestützt?

H1: *Mehr Bildung führt zu mehr Klimaverantwortung.*

Nullhypothese: *Mehr Bildung führt nicht zu mehr Klimaverantwortung.*

# Konfidenz- und Vorhersageintervalle

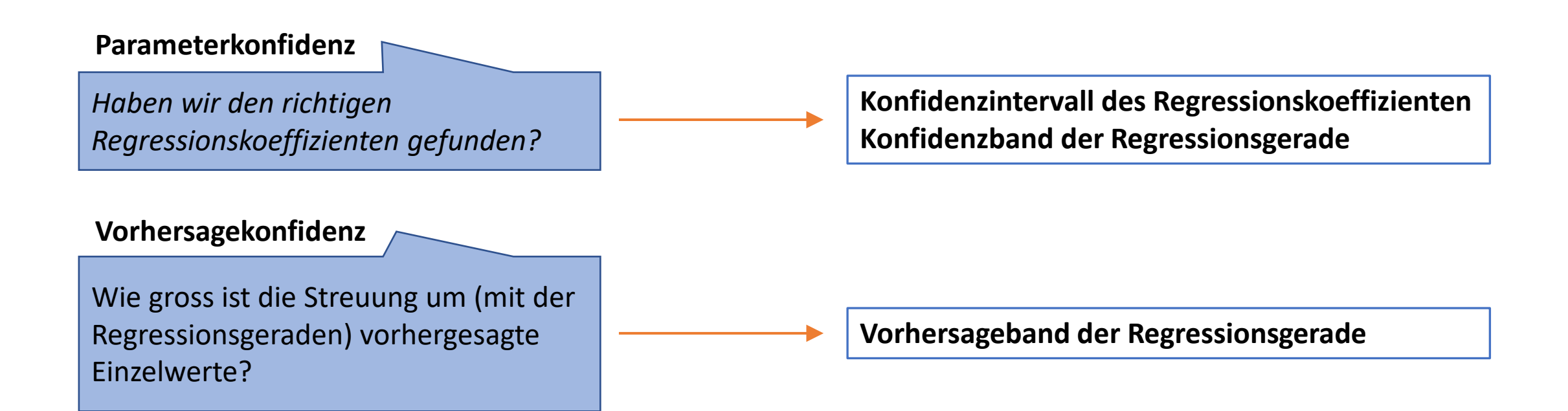

### Konfidenzintervall und- band, Vorhersageband **3.1**

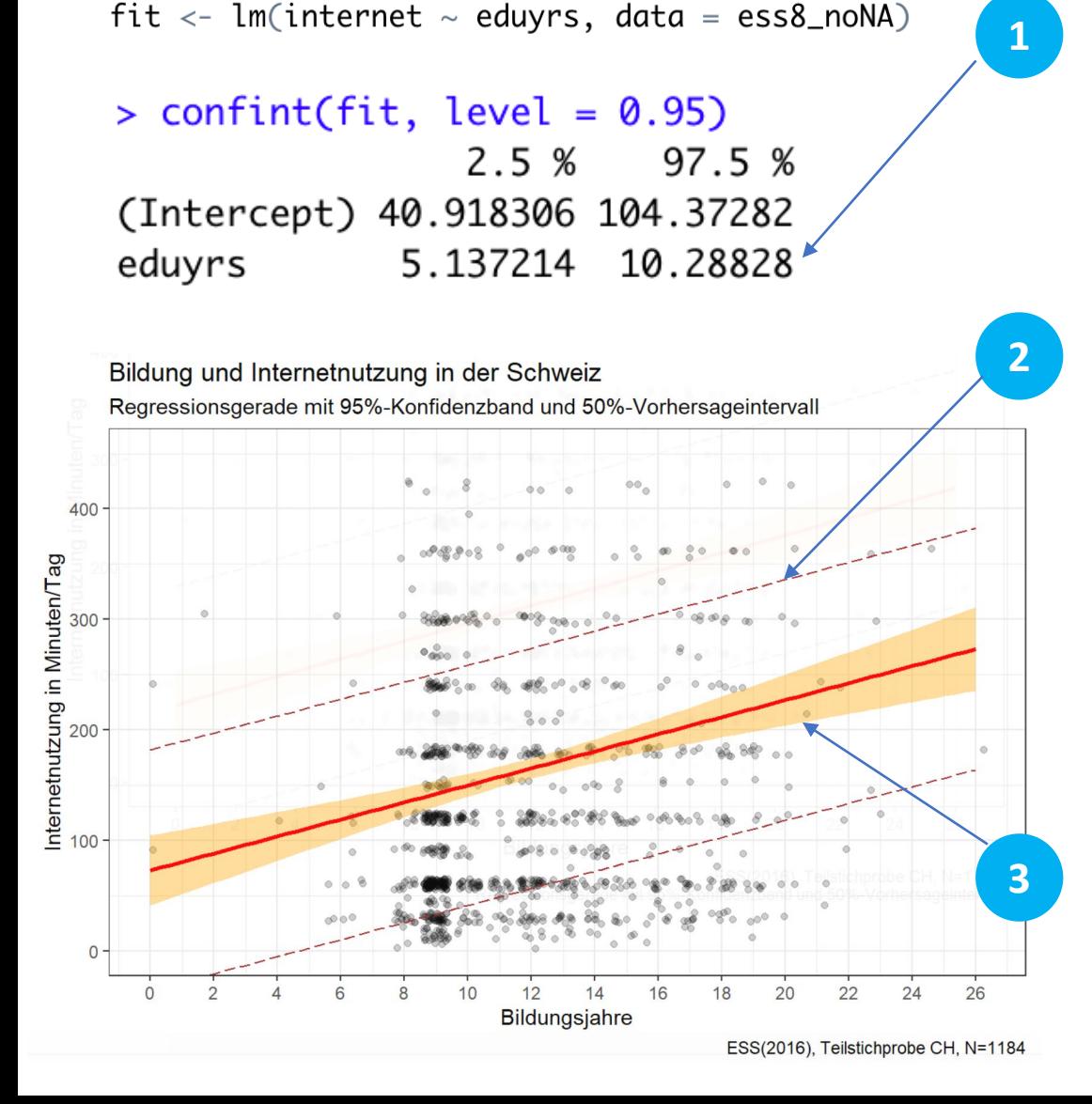

Ergänzt wurden hier das **Konfidenzband**, das **Konfidenzintervall des Koeffizienten** und das **Vorhersageband**.

**Frage:** Wo sind diese drei Werte im Output zu finden?

### **Antwort:**

1 95%-Konfidenzintervall des Koeffizienten

- 2 95%-Konfidenzband
- 3 50%-Vorhersageband

# **3.2** Konfidenzintervall

Das Konfidenzintervall des Koeffizienten zeigt an, zwischen welchen Werten der wahre Koeffizient in der Grundgesamtheit mit 95%-iger Sicherheit liegt.

```
> confint(fit, level = 0.95)
               2.5 % 97.5 %
(Intercept) 40.918306 104.37282
        5.137214 10.28828
eduyrs
```
**Frage:** Wie könnt ihr den Output interpretieren?

*Wir können die 95%-KI-Grenzen auch näherungsweise mit der Daumenregel ermitteln (Koeffizient ± 2 \* SE)*

Der wahre Koeffizient der Grundgesamtheit liegt mit 95% Sicherheit zwischen 5.14 und 10.29.

Mit 95% Sicherheit steigt mit jedem zusätzlichen Bildungsjahr die Dauer der durchschnittlichen Internetnutzung in der GG zwischen 5 min 08 und 10 min 17

### Konfidenzband **3.3**

Das Konfidenzband zeigt den Bereich an, in dem die wahre Regressionsgerade der Grundgesamtheit mit 95%-Sicherheit verläuft.

Bildung und Internetnutzung in der Schweiz

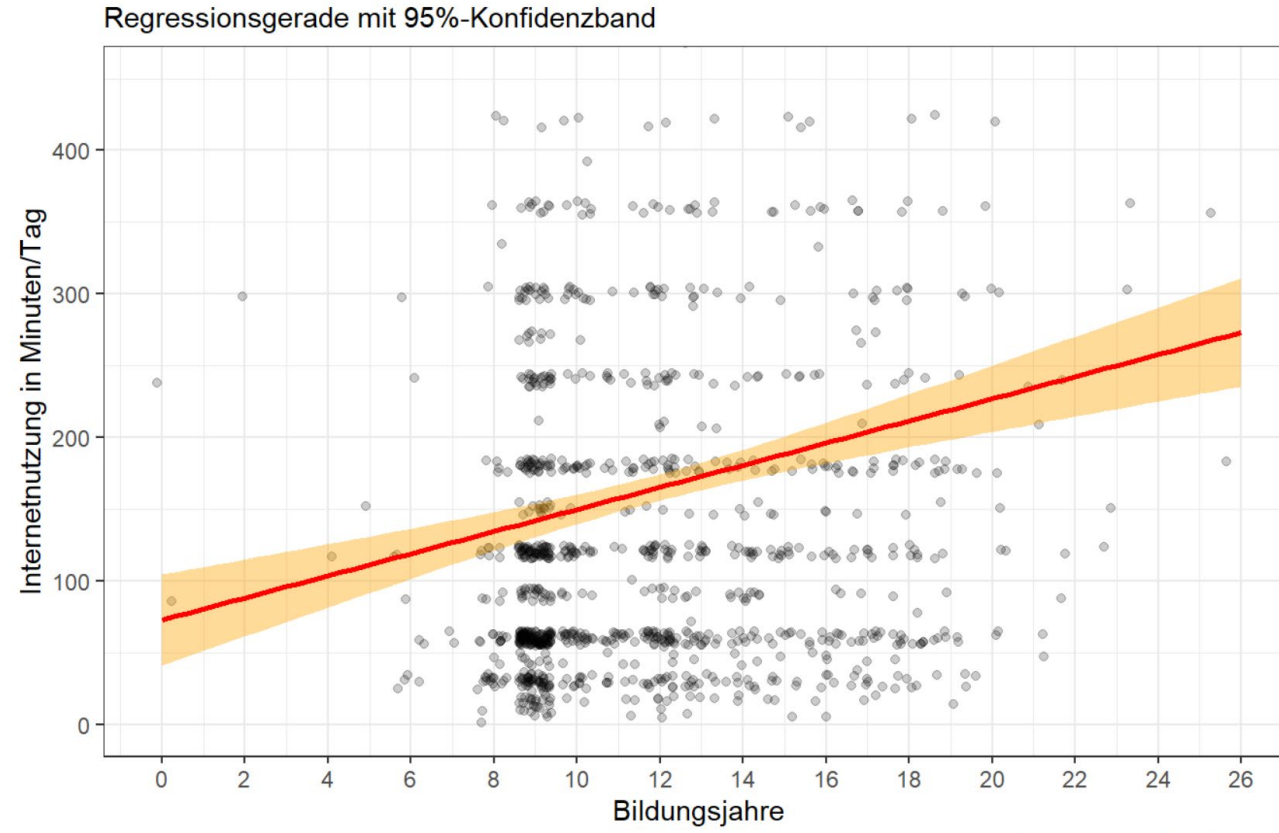

ESS(2016), Teilstichprobe CH, N = 1184

## **3.3** Konfidenzband

Das Konfidenzband können wir mit **ggplot()** einfach visualisieren (es ist sogar eine Default-Einstellung):

```
plot1 <- gqplot(ess8_noNA, aes(x = eduyrs, y = internet))+
  geom\_itter(alpha = 0.2, height = 5) +
  scale_x_{continuous(breaks = seq(0,26,2)) +coord\_cartesian(ylim = c(0, 450)) +geom_smooth(method = "lm", se = TRUE, color = "red", fill = "orange", level = 0.95)+
  thene_bw() +labs(title = "Billdung und Internetnutzung",y = "Internetnut aung in Minuten/Tag",
  x = "Bildungsjahr'e",caption = "ESS(2016), Teilstichprobe CH, N = 1184. \n Regressionsgerade mit
                                                                                    400
  95-Prozent-Konfidenzband.")
plot1
```
*Mit* **coord\_cartesian()** *wählen wir einen Ausschnitt aus dem ggplot, ohne dass Werte ausserhalb dieses Bereichs für die Berechnung der Regressionsgerade ausgeschlossen werden. (Achtung: diese Eigenschaft haben andere Befehle zur Einschränkung des Ausschnittes (z.B. xlim) nicht!)*

Bildung und Internetnutzung in der Schweiz Regressionsgerade mit 95%-Konfidenzbang

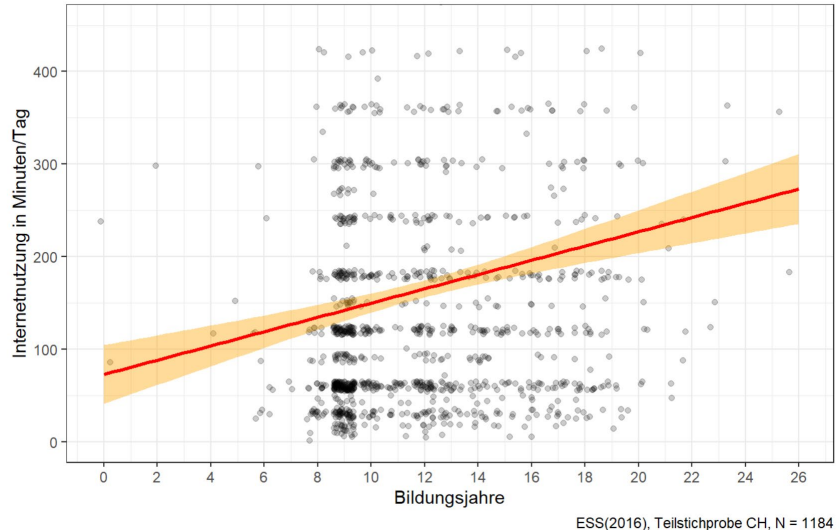

### Konfidenzband **3.3**

## Je schmaler das Konfidenzband, desto höher das Vertrauen in die ermittelte Regressionsgerade

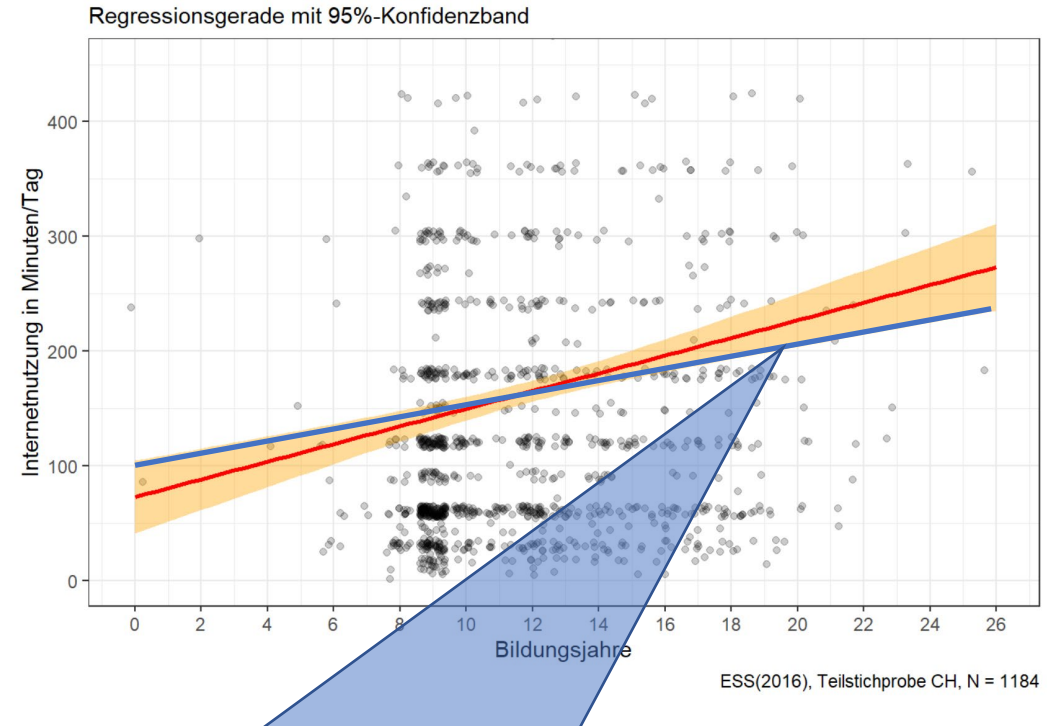

#### Bildung und Internetnutzung in der Schweiz

*Hier hohes Vertrauen: Selbst wenn sich die tatsächliche Regressionsgerade am untere Rand des Sicherheitsbereichs befindet deutet sie noch immer auf einen substantiellen Zusammenhang hin.* 

Das 50%-Vorhersageband zeigt den Bereich an, in dem 50% aller Werte der Grundgesamtheit liegen bzw. in dem ein einzelner Wert der Grundgesamtheit mit 50% Sicherheit liegt.

Bei gleicher Sicherheitsstufe ist es immer deutlich breiter als das Konfidenzband und geht sogar oft in den irrealen Wertebereich. Daher, aber auch aus inhaltlichen Gründen, ist es häufig sinnvoll, den Sicherheitswert hier niedriger (z.B. 50% oder 75%) anzusetzen.

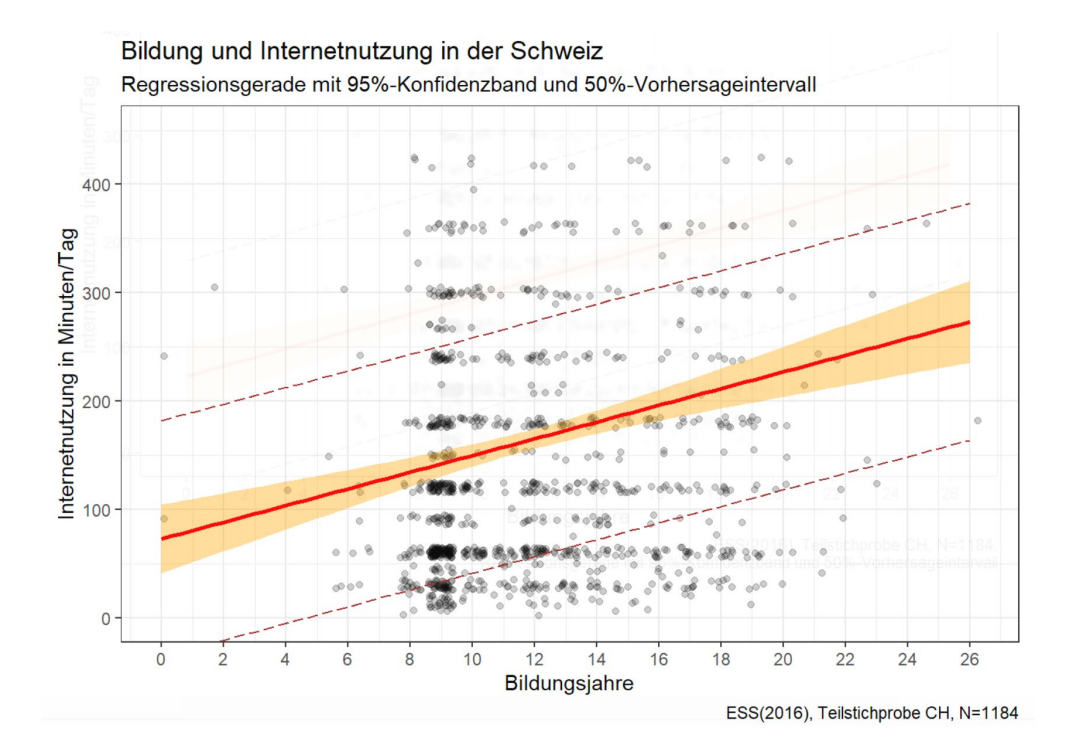

Achtung: Für das Vorhersageband gibt es **keine Standardoption** im Rahmen des ggplot

Daher müssen wir zunächst eine Datentabelle erstellen, welcher Informationen zum Grenzverlauf des Vorhersagebandes enthält. Diese Aufgabe übernimmt **ggpredict()**

predictions  $\left| \left. \right| < \right|$  ggpredict(fit, terms = "eduyrs", interval = "prediction", ci.lvl = 0.5)

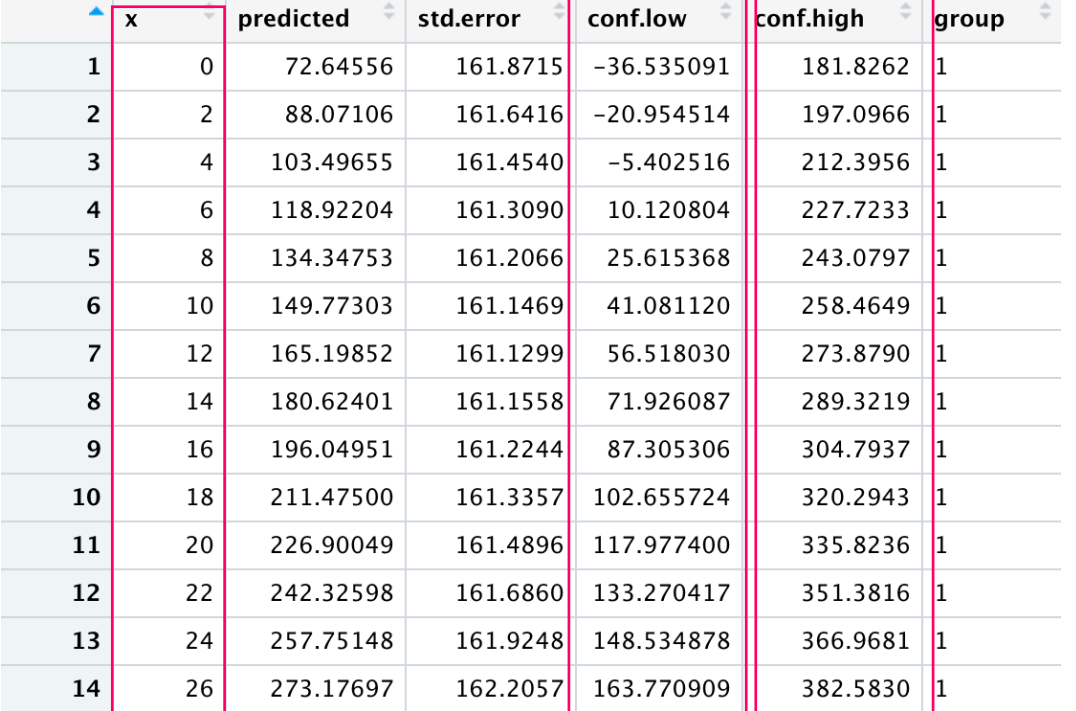

### Vorhersageband **3.4**

… und dann im zweiten Schritt diese Tabelle (bzw. den dort dargestellten Grenzverlauf) in den ggplot einbinden

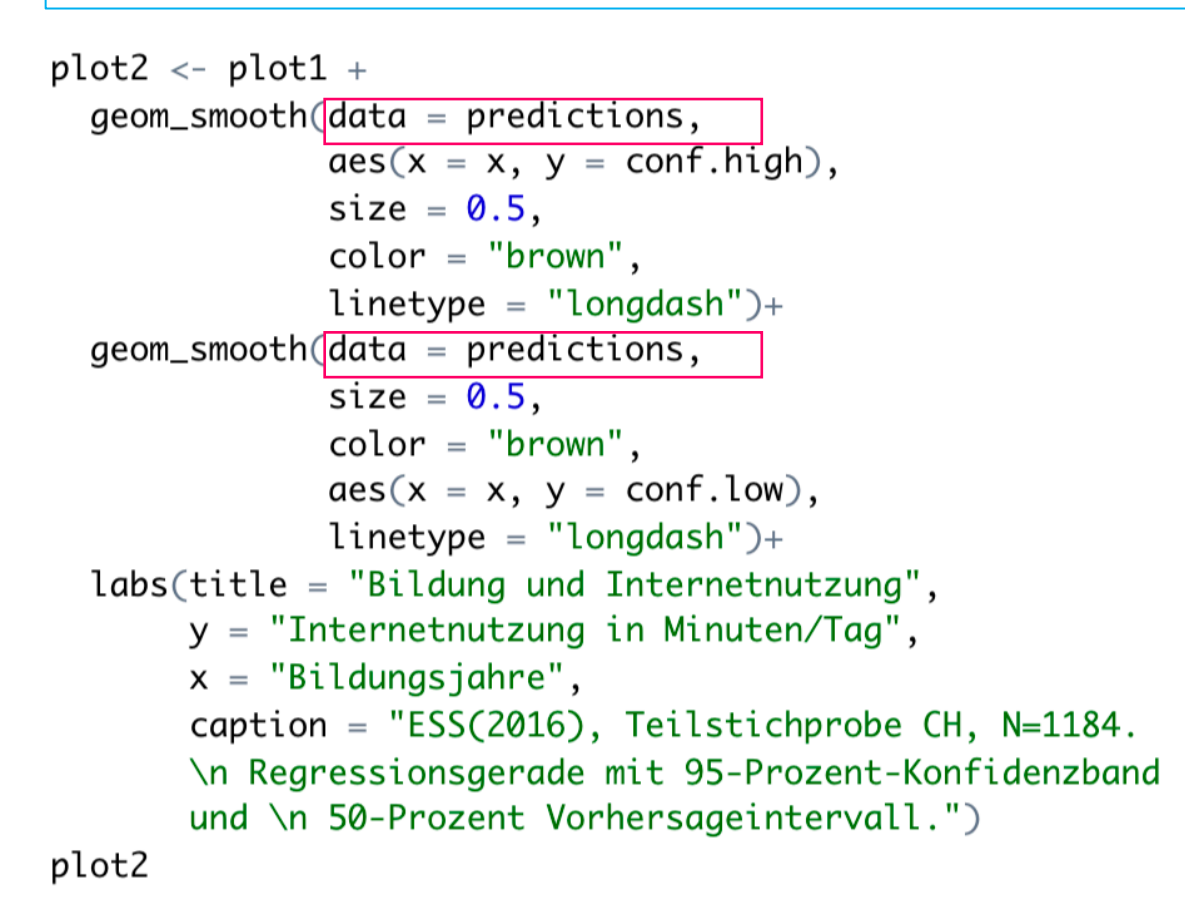

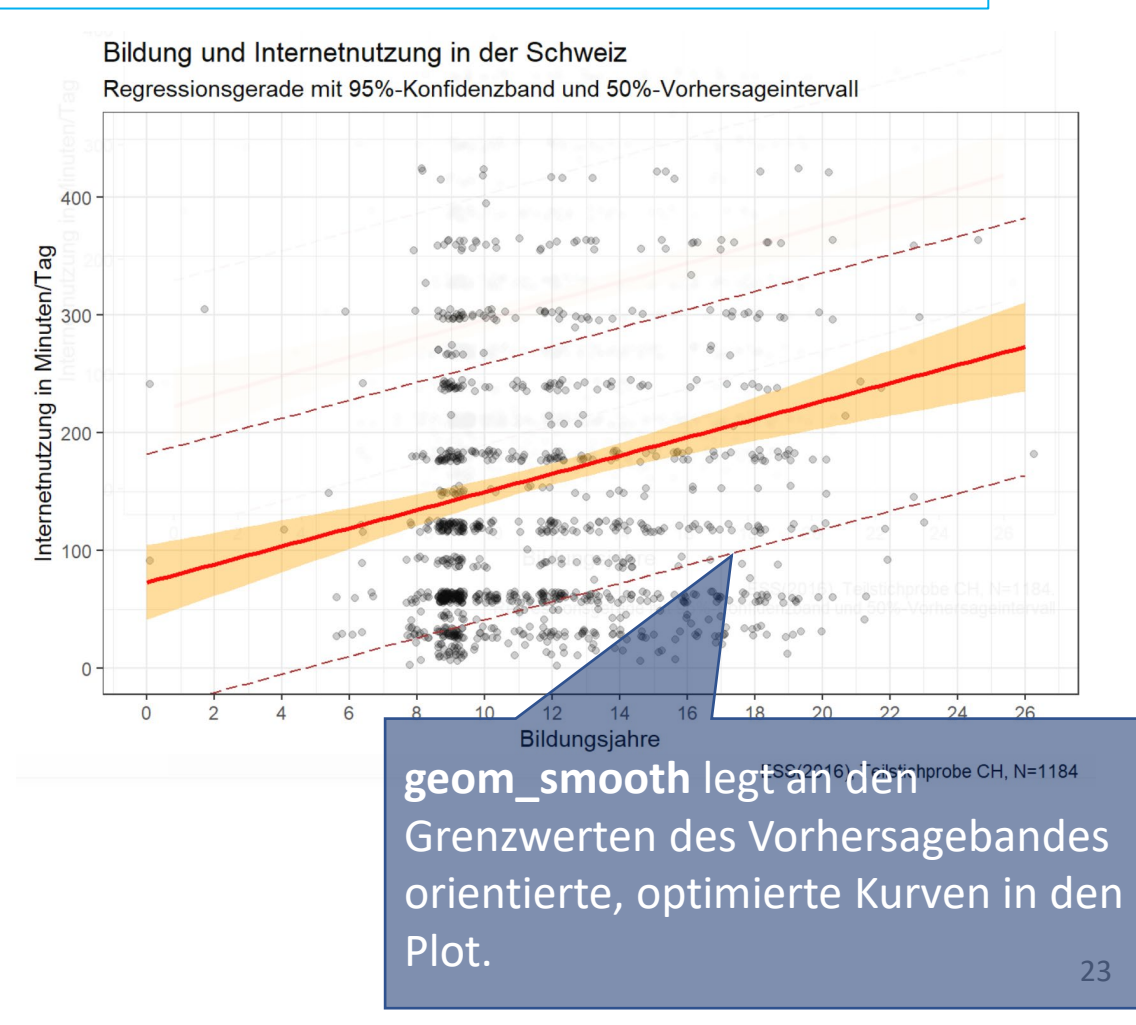

#### Vorhersageband  $\rightarrow$  Vorhersageintervall **3.4**

Die Breite des Vorhersagebandes an einer bestimmten Stelle kann ebenfalls mit dem **ggpredict()**-Befehl berechnet werden

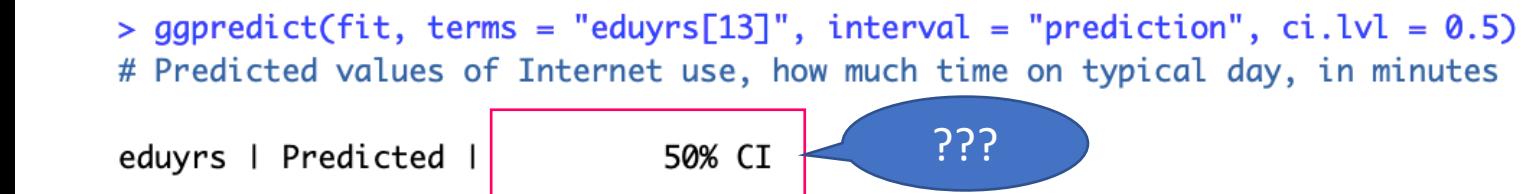

**Frage:** Wie könnt ihr das **abgeleitete 50% Vorhersageintervall** interpretieren?

 $172.91$  | [64.23, 281.60]

 $13<sub>1</sub>$ 

Der tägliche Nutzungswert für eine Person mit 13 Bildungsjahren liegt mit 50% Sicherheit zwischen 64.23 und 281.60 Minuten.

**Frage:** Wie würde ein **90% Vorhersageband** aussehen?

*Wir können Querschnitte aus dem Vorhersageband als Vorhersageintervall*  ??? *für Personen mit spezifischem X nutzen!* 

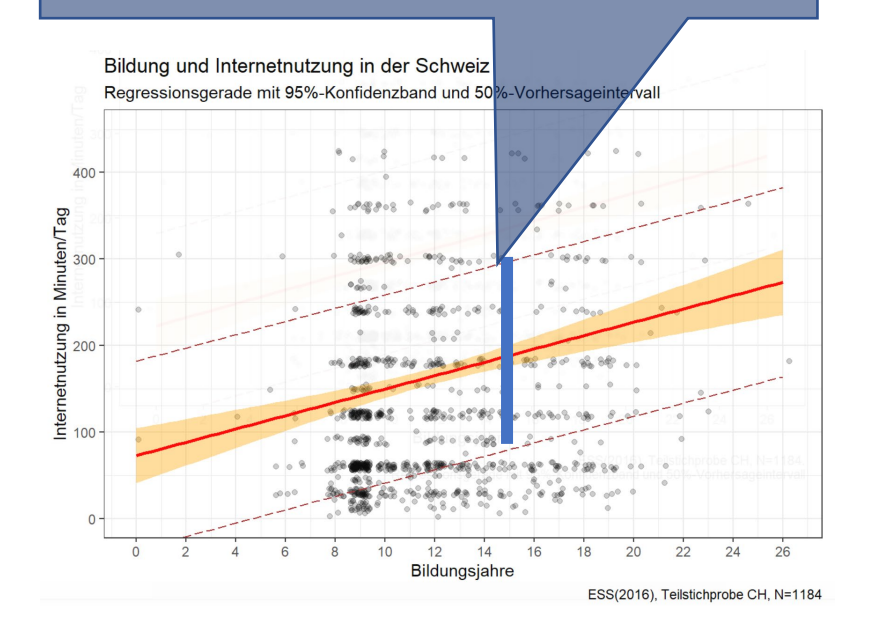

Betrachtet das Konfidenzintervall, Konfidenzband und Vorhersageband für den Regressionsoutput von **Bildung** und **Klimaverantwortung** an.

**Aufgabe 1:** In welchem Intervall liegt der wahre Koeffizient der Grundgesamtheit mit 95% Sicherheit?

**Aufgabe 2:** Visualisiert das Konfidenzband im Scatterplot: Wie schätzt ihr die Vertrauenswürdigkeit der Regressionsgerade ein?

**Aufgabe 3:** Wie fällt der Wert der Klimaverantwortung für eine Person mit 9 Bildungsjahren mit 50% Sicherheit aus?

# Hausaufgabe mit Selbstüberprüfung:

[https://www.suz.uzh.ch/dataforstat/statistik2/infueb.html](mailto:https://www.suz.uzh.ch/dataforstat/statistik2/infueb.html)